## First click the pen tool

**Curves**

## Part One: Constrained Curves

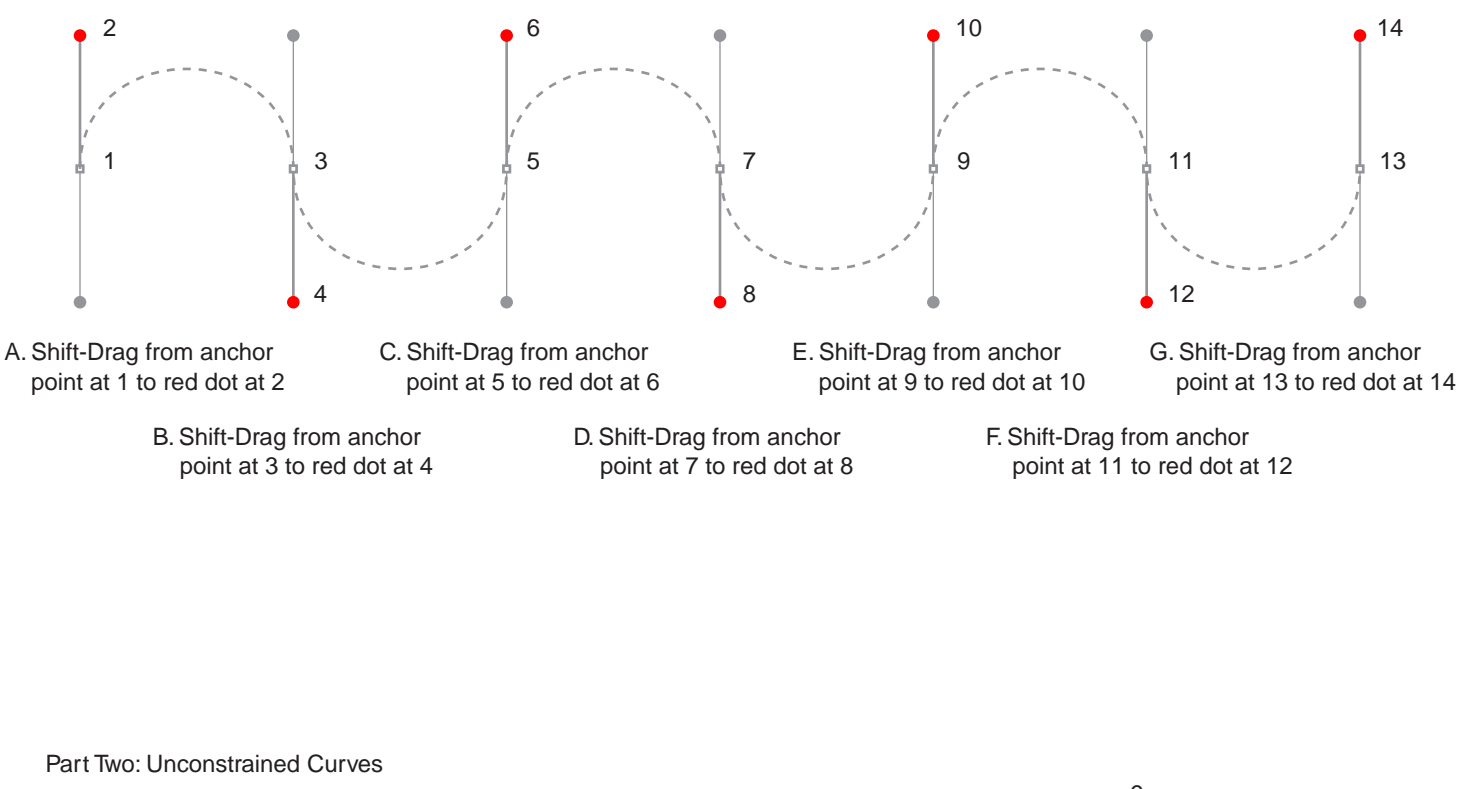

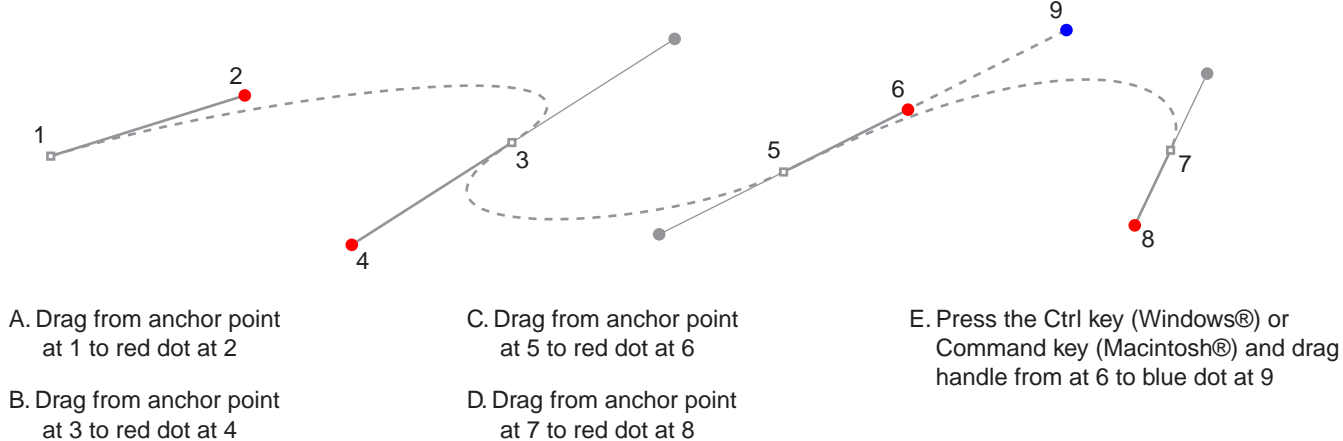